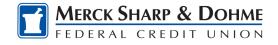

## **Getting Started**

## **Browser and Device Support**

Access your accounts via desktop, tablet, or mobile devices. For an optimal experience, ensure your devices are using the most updated versions of software available.

- Browser Support Make sure your browser is within the latest 2 versions (Safari, Chrome, Edge, Firefox). Please note Internet Explorer 11 does not support online banking and standards that are implemented in newer browsers.
- Device Support
  - Windows: Versions still supported by Microsoft & support a browser listed above
  - OS X: Versions still supported by Apple & support a browser listed above
  - Android: Version 9.0+
  - iOS: Last 2 major releases

## **Converted Users**

If you already have a username for online banking, your username will remain the same for the new platform. Simply enter your username and old password and click login. This will generate a one-time temporary password that you will receive via SMS, Voice, or email.

After you enter the one-time temporary passcode, you will receive a prompt to reset your password. Your new password must meet the minimum requirement listed below.

## New User Enrollment

If you have an account with us, but are new to online banking, it is easy to get started.

- 1. Navigate to our website and click Enroll Today.
- 2. You will then be prompted to verify protected information that matches the information on your account.
- 3. Next, accept the disclosure for Online Banking Access and enter your social security number.
- 4. Then you will be required to create a username and password.
- 5. Ensure your contact information is correct and updated to finish your registration.

| Username: Requirement    | Default | Password: Requirement            | Default |
|--------------------------|---------|----------------------------------|---------|
| Minimum Length           | 8       | Minimum Length                   | 8       |
| Maximum Length           | 15      | Must include a Number            | Yes     |
| Allow Alpha Characters   | Yes     | Must include an Uppercase Letter | Yes     |
| Allow Numeric Characters | Yes     | Must include a Lowercase Letter  | Yes     |
| Allow Special Characters | Yes     | Must include a Non-Alphanumeric  | No      |